Discrétisation des variables on définit le tableau disjonctif  $\mathbf{X}_i$  indiquant quelle modalité (classe) de la variable j est prise par chaque individu. Alors

$$
\phi^j(\mathbf{x}^j) = \mathbf{X}_j \mathbf{a}_j.
$$

Reformulation de l'ACP non-linéaire on cherche le vecteur  $\mathbf{a} = (\mathbf{a}_1, \dots, \mathbf{a}_p)$  qui maximise la variance

$$
var\left(\mathbf{X}_1\mathbf{a}_1 + \cdots + \mathbf{X}_p\mathbf{a}_p\right) = var(\mathbf{X}\mathbf{a})
$$

La solution est la première composante de l'ACM du tableau disjonctif joint X.

**Conclusion** le découpage en classes des variables numériques permet d'obtenir une analyse non linéaire des données. Elle n'est possible que si on a suffisamment d'observations par classe.

## Partie VIII. Interprétation externe

#### Les variables supplémentaires

Leur usage est très courant en analyse des correspondances multiples.

Variables quantitatives on calcule « à la main » leur corrélation avec les axes factoriels et on les place sur un cercle de corrélations. Si  $\hat{z}$  est une version centrée-réduite de la variable, alors

$$
\text{cor}(\hat{\mathbf{z}}, \mathbf{c}_k) = \frac{1}{\sqrt{\mu_k}} \frac{1}{n} \sum_{i=1}^n \hat{z}_i c_{ik}
$$

On peut aussi les découper en classes et les traiter comme des variables qualitatives.

Variables qualitatives on calcule directement les coordonnées de leurs modalités en utilisant la formule de barycentre des individus : la coordonnée la catégorie supplémentaire  $\hat{\jmath}$ sur l'axe principal  $k$  est

$$
a_{jk} = \frac{1}{\sqrt{\mu_k}} \frac{1}{n_j} \sum_{i \text{ de catégorie } j} c_{ik}
$$

#### Valeurs-test pour les variables supplémentaires qualitatives

But on cherche à savoir si une catégorie  $\hat{j}$  d'effectif  $n_{\hat{j}}$  et de coordonnée  $a_{jk}$  sur cet axe est liée à cet axe.

**Idée du calcul** si les  $n_{\hat{i}}$  individus d'une catégorie étaient pris au hasard, la moyenne de leurs coordonnées serait une variable aléatoire centrée (les c sont de moyenne nulle) et de variance  $\frac{\mu_k}{n_j} \frac{n - n_j}{n - 1}$  $\frac{n-n_j}{n-1}$ . De plus, la moyenne des coordonnées est égale à  $\sqrt{\mu_k} a_{jk}$ .

Valeur-test c'est la version centrée et réduite de la moyenne des coordonnées

$$
a_{\hat\jmath k}\sqrt{n_{\hat\jmath}}\sqrt{\frac{n-1}{n-n_{\hat\jmath}}}.
$$

Quand  $n_{\hat{i}}$  et  $n - n_{\hat{i}} =$  sont assez grand (en général > 30), elle est significative si elle est supérieure à 2 ou 3 en valeur absolue. On ne doit pas l'utiliser sur les variables actives.

# Partie IX. Récapitulatif

#### Notations AFC

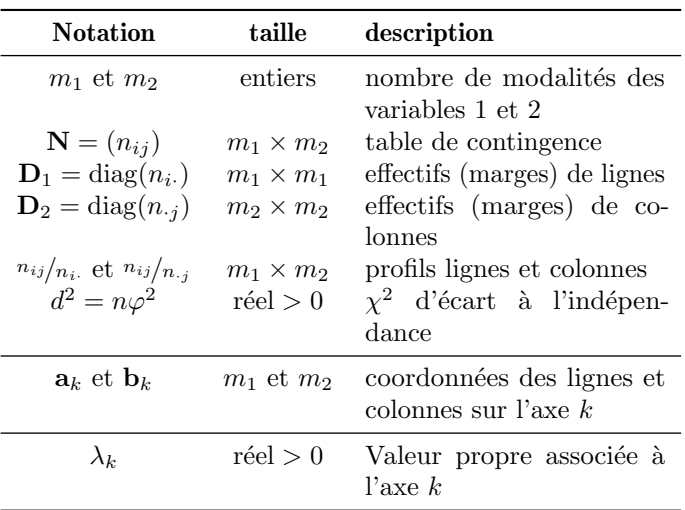

#### Notations ACM<br>
<u>Notations ACM</u>

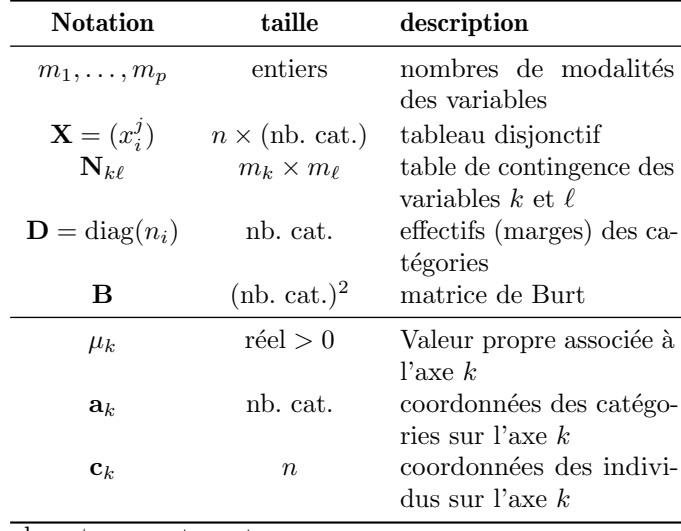

nb. cat. =  $m_1 + \cdots + m_p$ .

## Points communs entre AFC et ACM

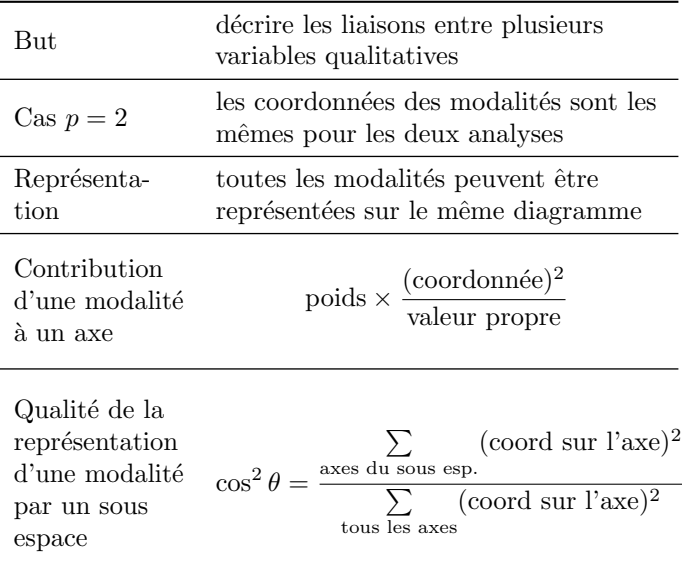

### Différences entre AFC et ACM

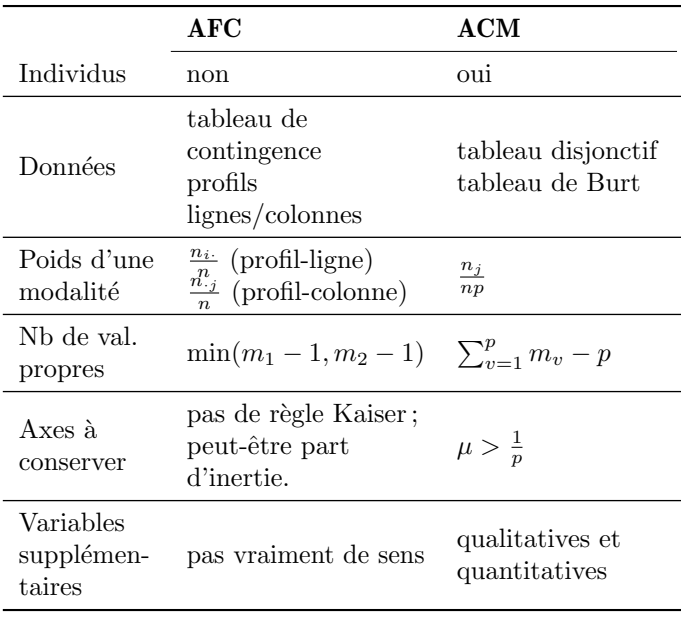